トポロジ編集→交差の禁止

## QGIS 2.18.3 (windows 64bit)

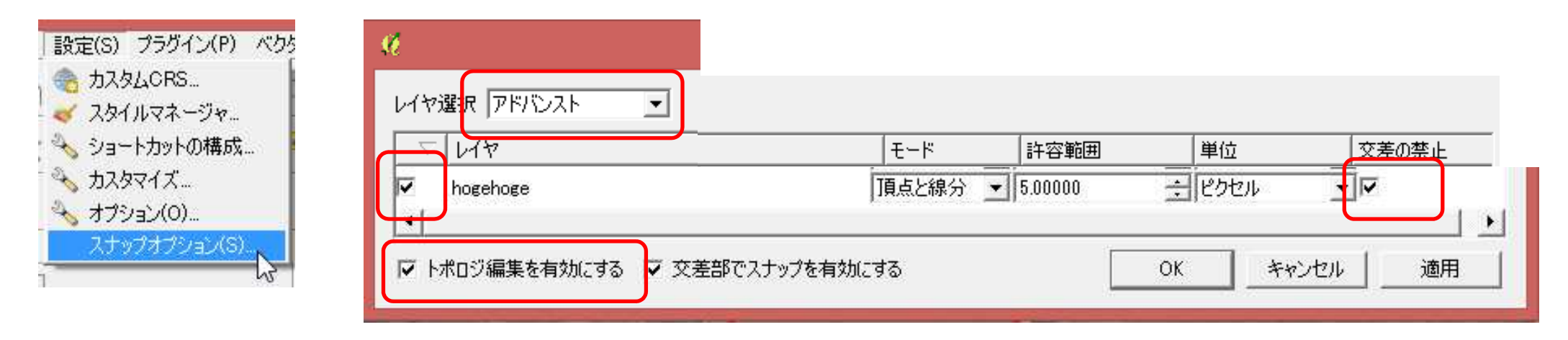

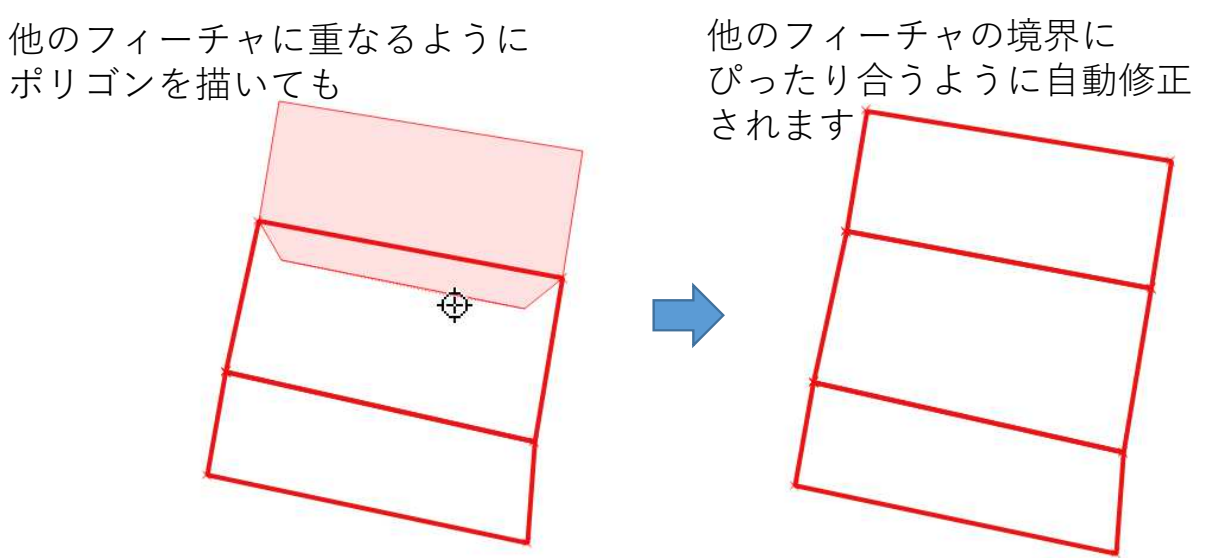

QGIS documentationを参照のこと http://docs.qgis.org/2.2/ja/docs/user\_manual/working\_with\_vector/editing\_geometry\_attributes.html#topological-editing